# Administrer les solutions App&Desktop avec Citrix XenApp et XenDesktop 7.6

Durée : 5 jours | Référence : CXD-203

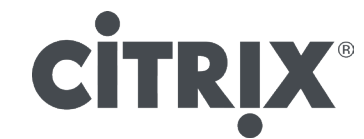

La formation à l'administration des applications et bureaux avec Citrix XenApp et XenDesktop 7.6 fournit les compétences nécessaires pour supporter efficacement une application Citrix et une solution de virtualisation dans un environnement Windows Server 2012 R2. Apprenez à gérer, surveiller et supporter une solution XenDesktop 7.6 et dépanner les problèmes courants.

## CONTENU DE FORMATION

#### Comprendre l'architecture des solutions XenApp et XenDesktop 7.6

- Vue d'ensemble de l'architecture XenApp ou
- ▶ XenDesktop
- Couche Utilisateur
- Couche Accès
- Couche Contrôle
- Couche Ressource
- Couche Gestion
- Les sites XenApp et XenDesktop
- Les Ports
- Nouvelles fonctionnalités
- Fonctionnalités obsolètes

#### Déléguer l'administration et gérer les licences

- Gérer les licenses dans Studio
- Gérer la délégation de l'administration
- Surveiller les journaux de configuration
- Dépannage : gérer les licenses et la délégation de l'administration

#### Gérer et surveiller l'hyperviseur

- Vue d'ensemble de l'architecture
- Créer une machine virtuelle à partir d'un ISO
- Gérer les machines virtuelles au sein d'un Hyperviseur
- Ajuster une machine virtuelle ou les ressources modèles
- Configurer et personnaliser les alertes
- Dépannage : Gérer et surveiller les hyperviseurs

#### Gérer les applications et les postes de travail

- Vue d'ensemble de l'architecture
- Gérer les catalogues de machines
- Créer les paramètres des nouvelles ressources
- Créer un catalogue de machines
- Gérer les groupes de distribution
- Gérer les ressources

пптај

Dépannage : Gérer les bureaux et les applications

#### Gérer StoreFront

- Vue d'ensemble de l'architecture de StoreFront
- Console de gestion de StoreFront
- Créer et ajouter un nouveau magasin
- Créer des Stores d'utilisateurs anonymes
- ▶ Cacher un magasin
- Gérer l'authentification
- Permettre aux utilisateurs finaux de changer leurs mots de passe
- Gérer les contrôleurs de distribution
- Supprimer des Stores
- Dépanner : Gérer StoreFront

#### Gérer les stratégies et les profils utilisateurs

- Précédence de la stratégie (Studio comparé aux
- objets de stratégie de groupe)
- Créer les stratégies à l'aide de Studio
- Créer les stratégies avec les stratégies de groupe
- Dépanner les stratégies de groupe
- Dépanner : Gestion des stratégies
- Gérer les profils utilisateurs
- Dépanner : Gestion des profils

#### Gérer et surveiller les sessions, les sites et les utilisateurs avec Director

- Vue d'ensemble de Director
- Surveillance au sein du tableau de bord Director
- Surveiller et gérer les sessions utilisateurs
- Dépanner : Gérer les sites, les sessions et les
- utilisateurs avec Director

### Gestion des impressions

- Expliquer le processus de gestion des impressions
- Configurer les imprimantes clientes
- Gérer les drivers des imprimantes
- Optimiser la performance des impressions
- Installer et gérer le serveur d'impression universel
- Dépannage : Gestion des impressions

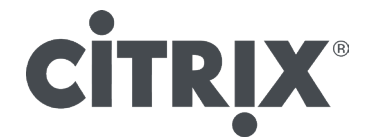

#### Gérer les Provisioning Services

- ▶ Les Services «Citrix Provisioning Services»
- Services de création des machines ou Provisioning Services
- Vue d'ensemble des Provisioning Services et de l'architecture
- Naviguer dans la console des Provisioning Services
- Créer un Provisioning Services Master Virtual Machine
- Migrer des services de création des machines vers les Provisioning Services
- Installer le VDA (Virtual Delivery Agent)
- Créer le vDisk
- Installer le mode vDisk
- Créer le catalogue de machines
- Assigner un catalogue de machines à groupe de distribution
- Mettre à jour un vDisk
- Mettre en avant les versions mises à jour
- Chaîne VHD de disques de différenciation
- Fusionner les disques de différenciation VHD
- Dépanner : Provisioning Services
- Suivi et rétablissement de l'état
- Surveillance des services pour XenApp
- ▶ Suivi de l'utilisation de licences
- Présentation de Workflow Studio
- Accès à la batterie à l'aide de PowerShell
- Administration de la batterie à l'aide de commandes

## **NOTES**

Le support de cours officiel Citrix est remis aux participants en anglais. A noter que l'éditeur ne fournit plus de support papier, mais un support électronique associé à chaque programme de formation.

Chaque programme officiel Citrix regroupe le support et le voucher pour passer la certification.

Cette formation peut être dispensée en centre de formation, dans vos locaux ou ceux de votre client mais également à distance.

## PLUS D'INFORMATIONS

Pour obtenir davantage d'informations, nos disponibilités et les tarifs, contactez-nous : E-mail : contact@immajg-consult.com Tel : 06.71.10.67.13 ou 06.72.16.79.04

## BON À SAVOIR ...

Notre formateur Patrice JACQUES-GUSTAVE dispense des formations en France et à l'étranger aussi bien en français qu'en anglais.

Chaque formation peut être personnalisée en fonction de vos besoins.

Pas de minimum d'élèves requis.

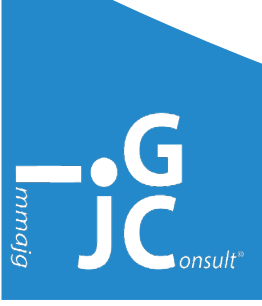